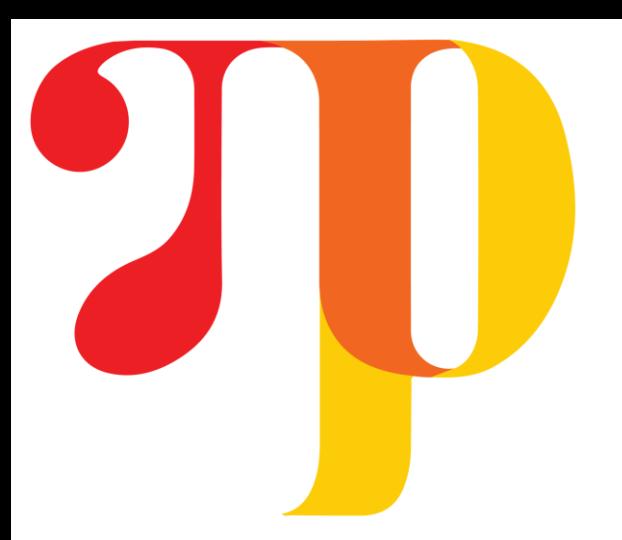

## **Funsor: Functional Tensors for Probabilistic Programming**

Fritz Obermeyer\*, Eli Bingham\*, Martin Jankowiak\*, JP Chen, Du Phan

#### Approximation and transformation via (re-)interepretation

#### **Introduction:** We need 'autograd for integrals'

We extend lazy tensor expressions to include **dimensions of size 'real'** and implement **semisymbolic integration**

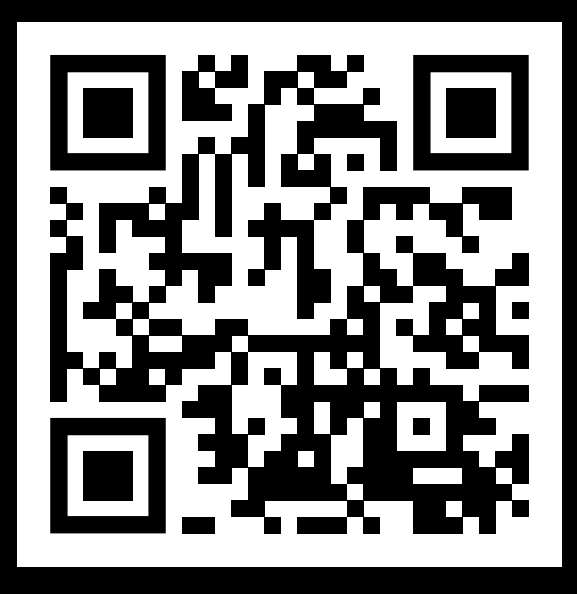

#### **Functional Tensors:** a language for automatic integration over array-valued variables

Extending the language: parallel-scan over sequential structure **Example:** forecasting BART ridership

#### On GitHub: [pyro-ppl/funsor](https://github.com/pyro-ppl/funsor)

 $\frac{1}{120}$   $\frac{1}{140}$   $\frac{1}{160}$ 

 $\overline{80}$   $\overline{100}$ <br>hours of week

#### **Example: detecting EEG changepoints**

Our parallel-scan algorithm computes this in **O(log(T))** on a T-processor parallel machine:

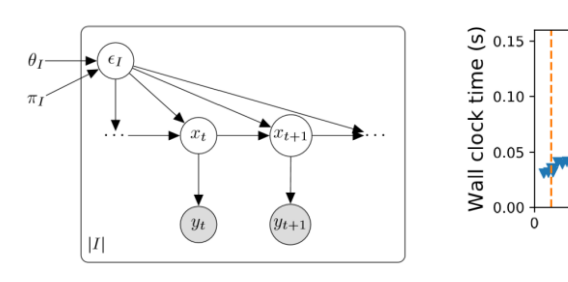

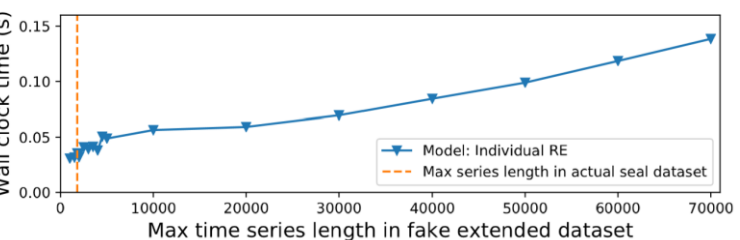

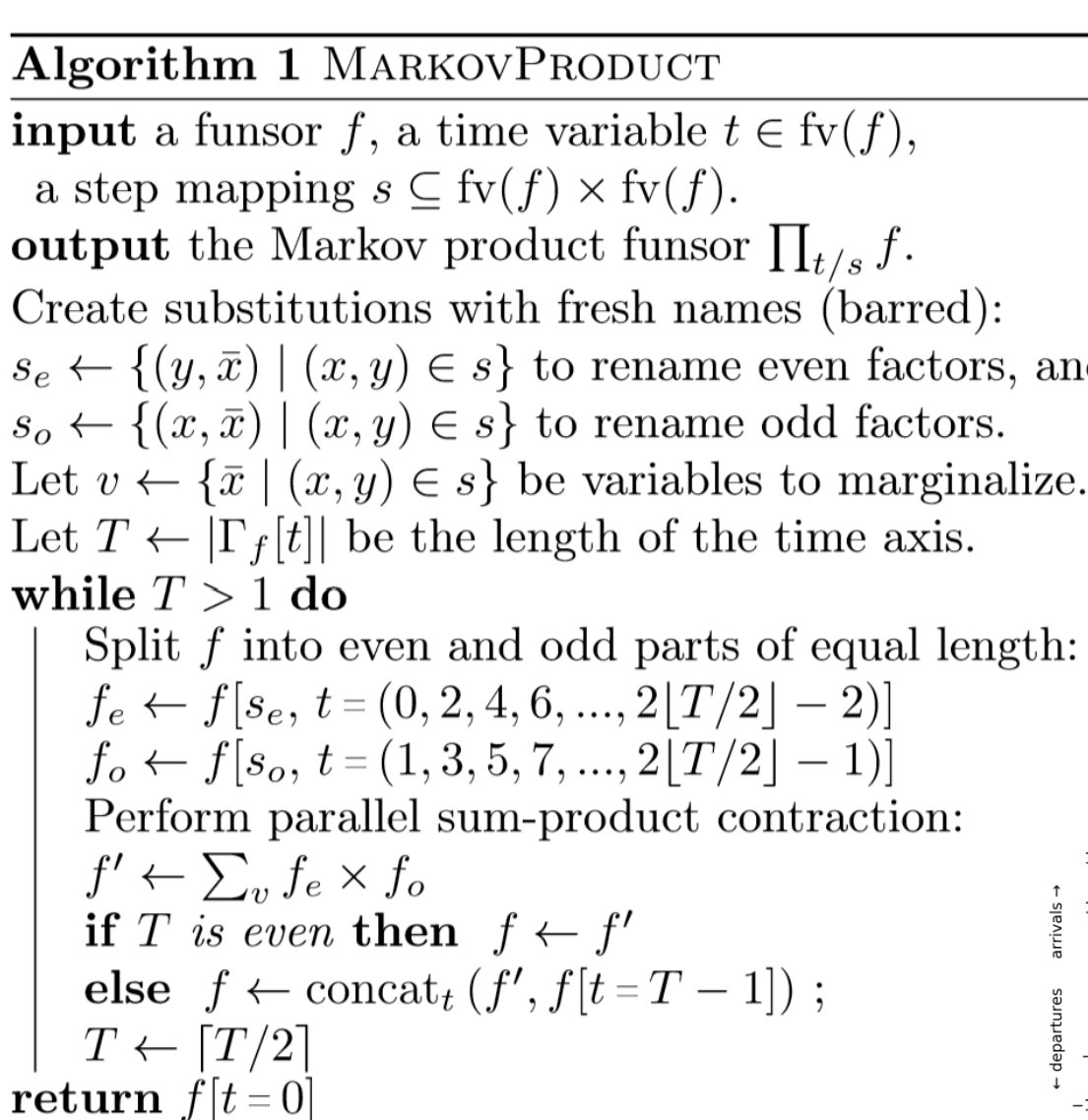

For Tensor terms, the MarkovProduct op corresponds to chain matrix multiplication:

$$
\prod_{(i,j)} f = f[t=0] \bullet f[t=1] \bullet \cdots \bullet f[t=T-1]
$$

i.e. the binary operation is a GEMM:

$$
f \bullet g = \sum_{k} f[j = k] \times g[i = k]
$$

Probabilistic modelling and inference offer **a unifying approach to many machine learning tasks**, including quantifying uncertainty, learning structured generative models, producing interpretable explanations of data, and learning from weak or missing labels.

Probabilistic programming languages like Pyro allow **specification of probabilistic models in high-level programming languages.**

But many models that mix many different discrete and continuous variables still need custom inference strategies, and there is **no lower-level analogue of automatic differentiation software** intermediate between fully symbolic and fully black box integration.

Probabilistic programs generate lazy expressions with free variables. Inference algorithms integrate over free variables:

**fun** Generative Model(x)  $p \leftarrow 1$  $\tau \in \mathrm{Type} ::= \mathbb{Z}_n$  $z \leftarrow \text{sample}(P_z)$  $p \leftarrow p \times P_z[v=z]$  $y \leftarrow \exp(z)$  $\mathrm{observe}(P_x[\theta=y],\,x)$  $p \leftarrow p \times P_x[\theta = y, v = x]$ maximize:  $\sum p$  $\hspace{15pt}\mathrm{end}$  $e \in \text{Funsor} ::$ 

Approximate inference computations also generate lazy sumproduct expressions in the same expression language.

**fun** Generative Model(x)  $\mid p \leftarrow 1$  $z \leftarrow \text{sample}(P_z)$  $p \leftarrow p \times P_z[v=z]$  $\mathrm{observe}(P_x[\theta = z], x)$  $p \leftarrow p \times P_x[v=x, \theta=z]$  $\bold{end}$ **fun** InferenceModel $(x)$  $q \leftarrow 1$  $z \leftarrow \text{sample}(Q[\theta = x])$  $q \leftarrow q \times Q[v=z, \theta=x]$ maximize:  $\sum q \log(p/q)$  $\bold{end}$ 

Pyro represents terms with discrete free variables as torch.Tensors. We extend this representation to other functions, encoding them as "tensors" where some of the "dimensions" have size "real":

"bounded integer"

 $\mathbb{Z}_{n_1} \times \cdots \times \mathbb{Z}_{n_k} \to \mathbb{R}$  "real-valued array"

We define a set of specific terms that are closed under variable substitution, sum-product operations, and various approximations:

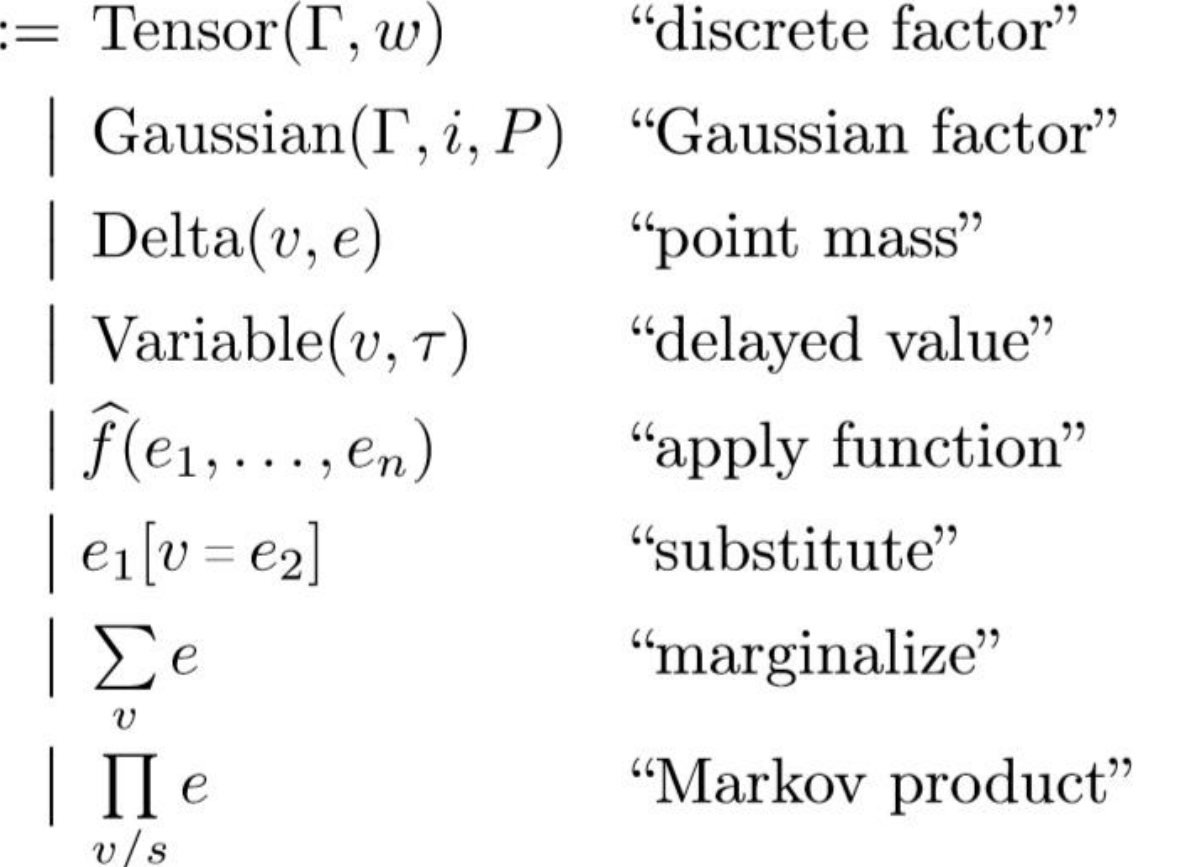

80 100<br>hours of week

120

140

Most integrals defined by Funsor terms cannot be computed directly. We rewrite lazy expressions by evaluating them with many different interpreters.

Many common sum-product expressions have linear chain structures. We define a generic operation on atomic funsor terms for collapsing this structure:

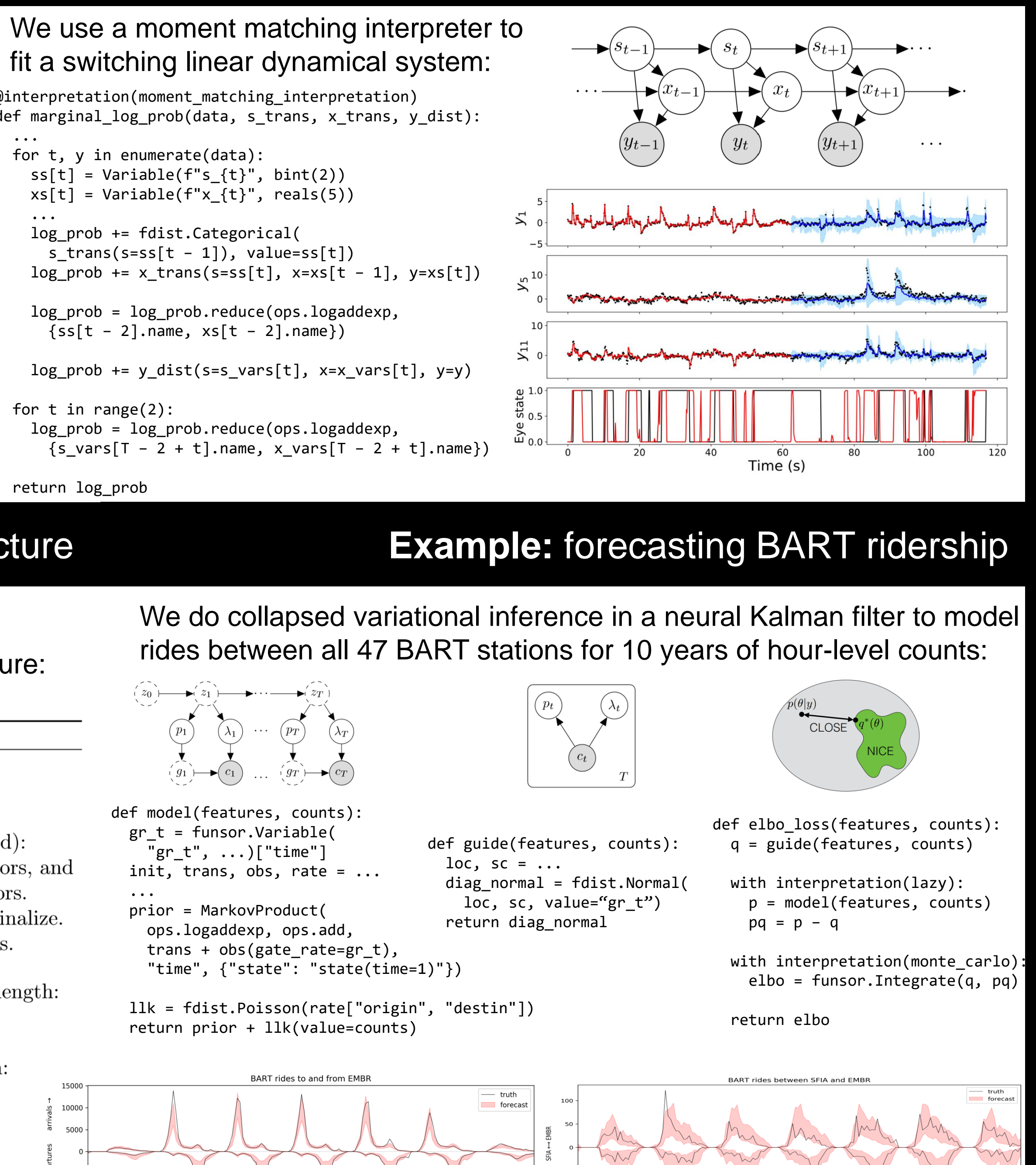

We rewrite these expressions with interpreters that **preserve their exact semantics**.

We can apply them to evaluate sum-product expressions with any commutative semiring, like max-sum, or even multiple semirings.

 $EXACT$ 

 $v/c$ 

 $\sqrt{\frac{1}{1}}$  OPTIMIZE

 $\sum_{\mathbf{r}} e \Rightarrow e$  $\sum_{V}e_1 \times \cdots \times e_n \Rightarrow \sum_{V'}($ 

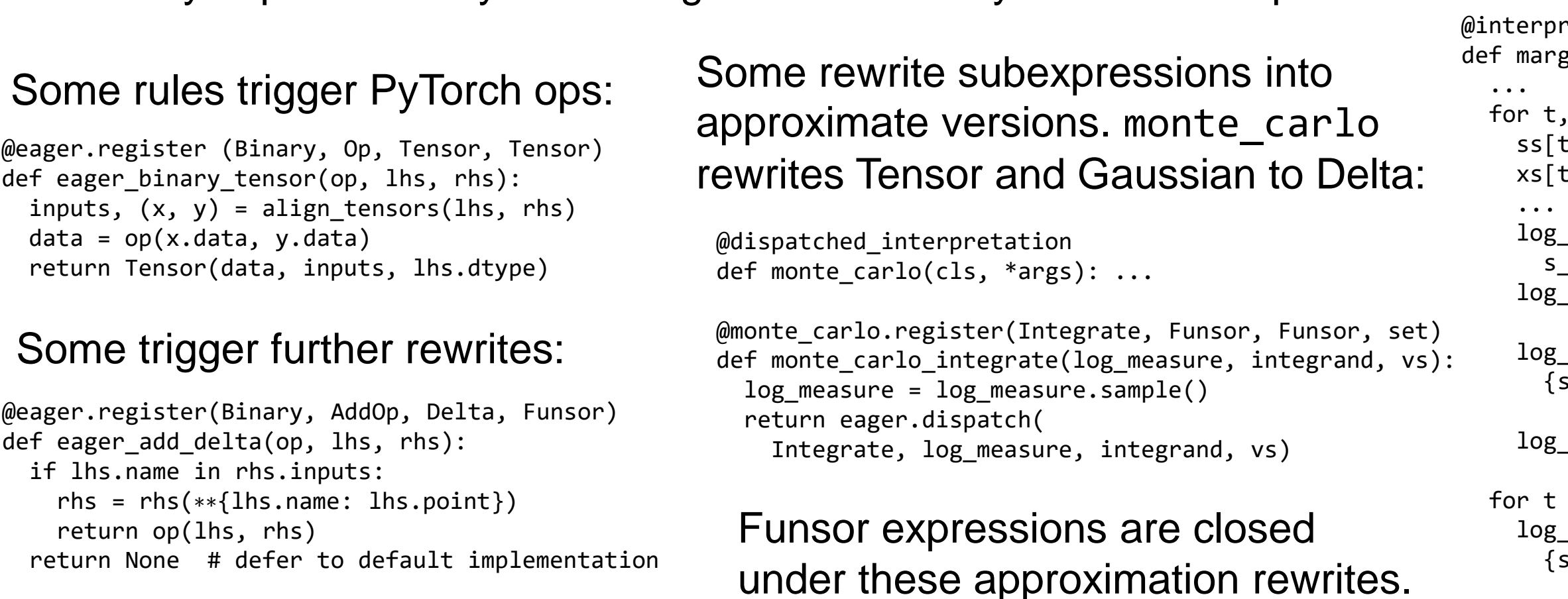

#### **Operational semantics:** designing for performance and ease of implementation

The term language has an obvious default operational semantics backed by high-performance tensor libraries like JAX and PyTorch. This not only gives us differentiable, hardware-accelerated kernels, but provides multiple tracing JIT compilers that compile away all runtime pattern-matching overhead.

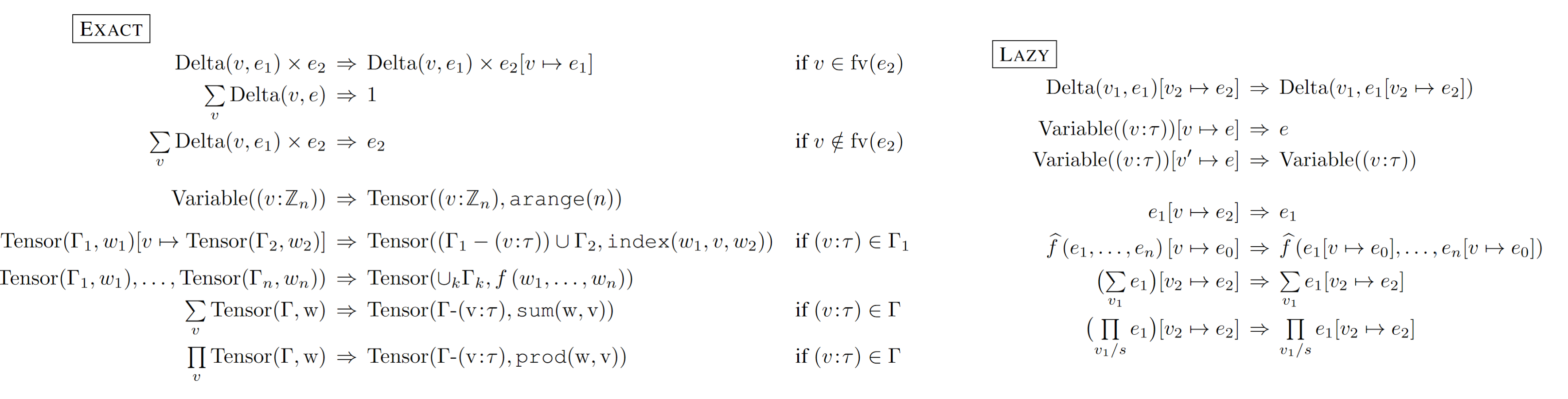

### **Operational semantics:** term rewriting with a hierarchy of tagless final interpreters

#### **Operational semantics:** closure under approximation

Gaussian terms are unnormalized blockstructured multivariate Gaussian densities.

Closed under products and marginalization.

Numerically stable representation: information vector and precision matrix.

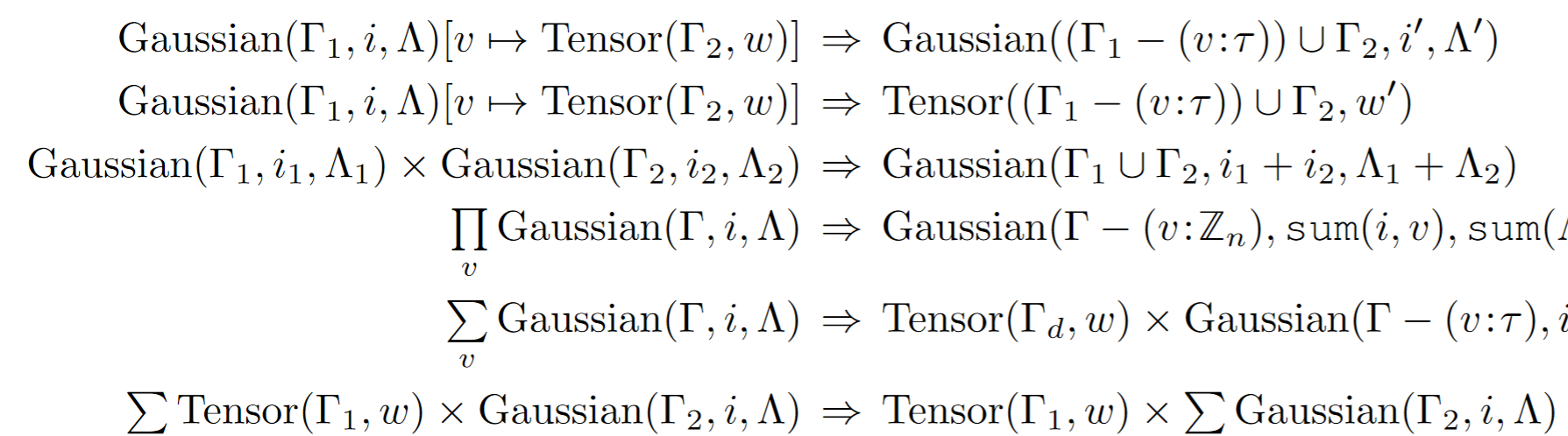

**MomentMatching**: rewrite Gaussian mixture terms to single moment-matched multivariate Gaussian term.

Only specify one additional pattern on top of Exact.

**MonteCarlo**: rewrite Gaussian and Tensor terms to Delta distributions over samples from those terms.

Infinitely differentiable by construction (via DiCE).

MOMENTMATCHING

MONTECARLO

# **EROAD**

if  $v_1 \neq v_2$  and  $v_1 \notin \text{fv}(e_2)$ 

if  $v \neq v'$ 

 $v \notin \text{fv}(e_1)$ 

 $v_1 \notin \text{fv}(e_2)$  and  $v_1, v_2$  distinct

 $v_1 \notin \text{fv}(e_2)$  and  $v_1, s, v_2$  all distinct

 $\Rightarrow$  Gaussian( $(\Gamma_1 - (v:\tau)) \cup \Gamma_2, i', \Lambda'$ )  $\Rightarrow$  Tensor( $(\Gamma_1 - (v:\tau)) \cup \Gamma_2, w'$ )  $\Rightarrow$  Gaussian( $\Gamma_1 \cup \Gamma_2, i_1 + i_2, \Lambda_1 + \Lambda_2$ )  $\Rightarrow$  Gaussian( $\Gamma - (v : \mathbb{Z}_n)$ , sum(i, v), sum( $\Lambda$ , v)) if v is a bounded integer variable

 $\Rightarrow$  Tensor( $\Gamma_d, w$ )  $\times$  Gaussian( $\Gamma - (v : \tau)$ , i',  $\Lambda'$ ) if  $v \in \Gamma$  is a real array variable

if a  $v_2 \neq v \in \Gamma_1$  is real-valued

if only  $v \in \Gamma_1$  is real-valued

if  $v \in \Gamma_2$  is a real array variable

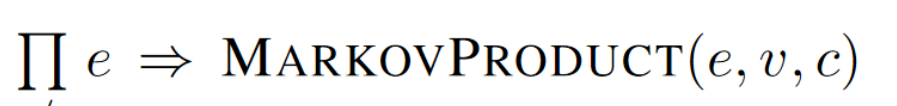

if  $v$  is a bounded integer variable and  $c \subseteq (fv(e) - v) \times (fv(e) - v)$ 

if  $V \subseteq \text{fv}(e)$  is empty

$$
\left(\sum_{V_1 \cap V} e_1\right) \times \cdots \times \left(\sum_{V_n \cap V} e_n\right)
$$

 $\sum_{V} e_1 \times \cdots \times e_n \Rightarrow \sum_{V-V'} \left( \sum_{V' \cap V} e_{\sigma_1} \times e_{\sigma_2} \right) \times e_{\sigma_3} \times \cdots \times e_{\sigma_n}$ 

where  $V_k = \text{fv}(e_k) - \bigcup_{j \neq k} \text{fv}(e_j)$ and where  $V' = V - \cup V_k$ if  $V \subseteq \text{fv}(e_1 \times \cdots \times e_n)$ and if any  $v \in V$  appear in only one  $e_k$ 

where 
$$
\sigma_1, ..., \sigma_n
$$
 is a min-cost path  
\nwhere  $V' = \text{fv}(e_{\sigma_1} \times e_{\sigma_2}) - \bigcup_{k>2} \text{fv}(e_{\sigma_k})$   
\nif  $V \subseteq \text{fv}(e_1 \times \cdots \times e_n)$   
\nand if all  $v \in V$  appear in  $\geq 2 e_k$ 

 $\sum$  Tensor( $\Gamma_1, w$ )  $\times$  Gaussian( $\Gamma_2, i, \Lambda$ )  $\Rightarrow$  Gaussian( $\Gamma_2 - (v:\tau), i', \Lambda'$ )  $\times \sum$  Tensor( $\Gamma_1, w'$ ) if v is a bounded integer variable

- $\sum$  Tensor( $\Gamma, w$ )  $\times e \Rightarrow$  Tensor( $\Gamma (v : \tau)$ ,  $w_N \times w_D$ )  $\times \sum$  Delta( $v, e_s$ )  $\times e$  if v is a bounded integer variable
- $\sum$  Gaussian( $\Gamma_d \cup (v:\tau), i, \Lambda$ )  $\times e \Rightarrow$  Tensor( $\Gamma_d, w_N$ )  $\times \sum$  Delta(v, e<sub>s</sub>)  $\times e$

if  $v$  is a real array variable

Some expressions have no equivalent form under exact semantics. The term language was carefully chosen to be closed under popular approximations which are interpreters that **preserve types but not semantics**. This allows us to evaluate all expressions semi-numerically (rather than symbolically).

Sometimes expressions are expensive to evaluate directly or need to be simplified for pattern-matching with existing rewrite rules.

Examples: **variable elimination algorithms** that rewrite N-ary sum-product expressions to sequences of binary sum-product expressions.

Observation: these interpreters are completely **generic in the sum and product operations**.